**Reference List** 

- All sources that you have quoted in the text have to appear in the reference list. Anything that is not quoted in the text, must not appear in the reference list.
- Sources are listed in alphabetical order, according to the author's last name.
- Citing (if you decide to cite differently, please be aware that consistency is required throughout the reference list):

### Referring to a **book:**

Mas-Colell, A., Whinston, M., and J. Green (1995), *Microeconomic Theory*, Oxford University Press, New York.

#### Referring to a **journal**:

Pitchford, R. (1995), "How Liable should a Lender be? The Case of Judgement-Proof Firms and Environmental Risk", *American Economic Review* 85, 1171-1186.

## Referring to an essay in an edited collection:

Sykes, A. (1999), "Vicarious Liability", in: Newman, P. (Hrsg.) (1998), *The New Palgrave Dictionary of Economics and the Law*, Macmillan, London, Volume 3, 673-677.

#### Referring to a source from the Internet:

Nakamoto, Satoshi (2008), Bitcoin: A Peer-to-Peer Electronic Cash System. Available online at: https://bitcoin.org/en/bitcoin-paper (date of access: 29.06.21).

(A URL should only be given if the source is available only on the internet, i.e. not in the case of printed books and journals).

Name of author(s), including abbreviated first name Year Title Editor, Place of Publication Name of author Year . Title Journal with Volume Number • Page numbers Name of authors Title of Essay **Editing Author Title of Edited Collection Editor, Place of Publication** 

Information necessary:

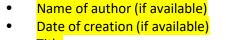

Date of access

Page numbers

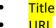

Another little tip: If you search for the author/title of a publication at Google Scholar, you can simply click on the symbol ". Then several acceptable citation options open up (APA works well), which you can simply copy.

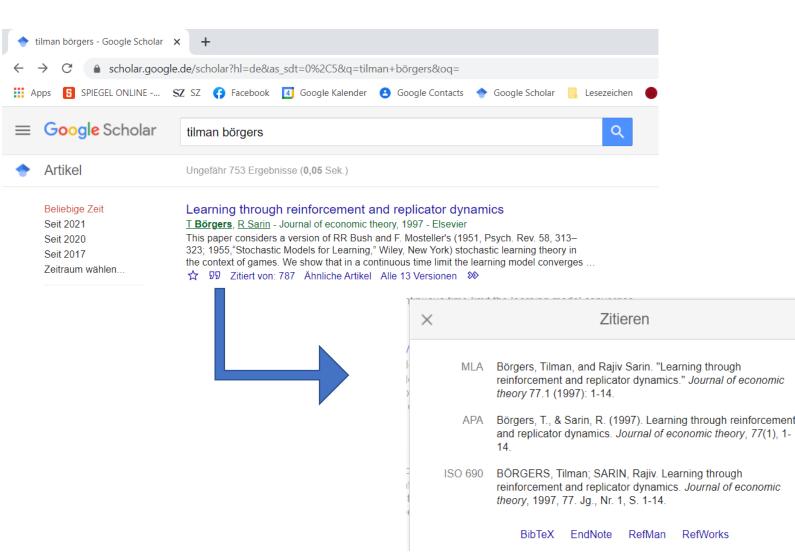

# Citing in text:

- Provide a clear reference for all thoughts that are not your own (unless they are commonly know scientific facts).
- Place *literal quotes* in *quotation marks* and indicate the source either in a footnote or (better) subsequently in the text with page number, e.g. Allen and Gale (2000, p. 12).
- If you make changes to a literal quote (e.g. to better integrate it into the flow of the text), mark changes with square brackets and omissions with "[...]".
- Literal quotes should be the exception and should not exceed two to three lines each.
- If a quotation is longer, the text has to be indented with a single line of spacing.
- Indirect quote: If you cite a passage of text indirectly, indicate the source in a footnote or in the following text, e.g.: "see Allen and Gale (2000)".
- Make it known if you have only read a secondary source, e.g., "see Allen and Gale (2000), cited in Corsetti et al. (2006)." If possible, read the primary source!
- If there are 3 or more authors, you can shorten their names with "et al." e.g. "Corsetti et al. (2006)". You must name all authors in the references, though (otherwise that would be unfair to the other authors).

How trustworthy are sources?

- The most scientifically reliable sources are refereed journals and textbooks.
- No source is absolutely trustworthy. Even articles in refereed journals may contain errors. Moreover, there are important differences in the quality of journals, see ranking: <u>https://www.scimagojr.com/journalrank.php?area=2000</u>.
- Higher-ranked journals are usually better sources; journals that do not even show up in the top 500 tend to be less so.
- All top journals are in English. Therefore, do not concentrate on sources in German.
- You can also check how often an article is cited (use Web of Science, Scopus, or Google Scholar). More frequently cited articles are usually better checked than others.
- Pre-Prints (Working Papers, Discussion Papers), that have not yet gone through the review process can be important, but must be taken with caution. (Here it helps to pay attention to the reputation of the authors).
- Wikipedia usually is an informative source for facts ("How many inhabitants does Chile have?"). However, for answers to important questions, better consult the original sources cited there.
- Private blogs, websites of unknown organizations, and YouTube videos are often problematic. Always verify the truthfulness of the information supplied by consulting other sources.
- These tips are only rules of thumb. They do not replace careful reading.